# **2.7 COMPUTER PROGRAM TO DESIGN TRANSFORMER MAIN DIMENSIONS**

## **Aim:**

To design the Transformer core using MATLAB coding.

#### **Problem:**

Calculate approximate overall dimension for a 200kVA,  $6600/440$  V,  $50Hz$ ,  $3$  – phase core type transformer. The following data is provided: emf per turn  $= 10V$ ; maximum flux density =  $1.3$ Wb/m2; current density =  $2.5$ A/mm2; window space factor =  $.3$  overall height = overall width; stacking factor =  $.9$ ; 3 stepped core used. width of largest stamping  $= .9d$  and net iron area  $= .6d2$  where obviously d is diameter of circumscribing circle.

#### **Solution:**

Net iron area Ai = Et/(4.44fBm) =  $10/(4.44 \times 50 \times 1.3) = .0347 \text{m}2$ as given net iron area = .6d2 therefore  $d = \sqrt{Ai/6} = .24$ m So as we have d so we also got width of largest stamping  $a = .9$  x  $.24 = .216$ m As core type transformer therefopre  $Dy = Hy = a = .216m$ Now in 3 phase equation  $Q = 3.33$ f $BmKwJAwAi \times 10-3$ Aw is unknown so finding Aw we get Aw =  $Q/(3.33$ fBmKwJAi x 10-3) = .0355m2 As  $Aw = Hw \times Ww = .0355m2$  $H = Hw + 2Hy = Hw + .432$ Now  $W = 2D + a = 2(Ww + a) + a = 2Ww + .648$ Given  $H = W$  we have  $Hw + .432 = 2Ww + .648$ substituting  $Hw = .0355/Ww$  $.0355 = 2WW2 + .214WW$ 

 $2Ww2 + .214Ww - .0355 = 0$ 

solving the quadratic equation we get

 $Ww = .083m$ 

and Hw =  $.0355/.083 = .428m$ 

Thus dimension of core  $H = Hw + 2Hy = .8m$ 

 $W = 2(Ww + a) + a = .8m$ 

So in the end we do get overall height  $=$  overall length

### **Program:**

function determining dimension of 3 phasse mesh star coreType( )

```
% Detailed explanation goes here
```
% rating given Vrate is in kva

Vrate  $= 200$ ;

% ratio 6600/400 V

 $f = 50$ ;

```
max flux density = 1.3;
```
 $J = 2.5$ ;

```
% given overall heigh = overall width
```

```
% H = W
```
%  $Aw = .25$  Acore

% overall dimesion of core needs to be found

% 3 step core

```
% width of largest core = .90
```

```
% Ai = .6*(d^2);
```

```
% for 3 phase
```

```
% Q = 3.33*f*max_{1}flux_{density}*Kw*J*Ai*Aw;
```

```
% deriving Q = 3.33*f*max_flux_density*Kw*Ai*Ai*1.25;
```

```
% Q = 3.33* f* max_{llu} = 4.4* Kw* J* A i* A i* 1.25;
```
 $Q = Vrate$ ;

 $Kw = .3$ ;

 $Ai = sqrt((Q*1000*(10^{\circ}-6))/(3.33*f*max_{1}flux_{1}density*J*Kw*1.25));$ 

fprintf('\nDersign of 3 phase Mesh star core type transformer'); fprintf('\n————————————————–'); fprintf('\nTherfore Area of iron core  $Ai = '$ ); disp(Ai); fprintf('\nTherfore diameter of circumscribing circle  $d = '$ );  $d = \sqrt{q}t(Ai/0.6);$ disp(d); %  $a = .9d$  $Aw = 1.25*Ai;$ %  $Ww = Aw/Hw$ ; %  $H = Hw + 2Hy$  $a = .9 * d;$  $Hy = a$ ;  $Dy = a$ ; % Hw^2 –  $(1.1d)$ Hw – 2Aw;  $a1 = 1$ ;  $b = 1.1 * d;$  $c = 2*Aw;$  $Hw = (b + sqrt((b^2) + (4*a1*c)))/2;$ fprintf('\nHieght of Window Hw = '); disp(Hw);  $Hwmod = abs(Hw);$ fprintf('\nHieght of Window Hw = '); disp(Hwmod);  $W = ((2*Aw)/Hwmod) + (2*d) + (.9*d);$ fprintf('\nOverall width of window  $W = '$ );  $disp(W);$  $H =$ Hwmod +  $(2*Hy)$ ; fprintf('\nOverall height of window  $H = '$ );  $disp(H);$ end

# **Output:**

Therfore Area of iron core  $Ai = 0.0314$ Therfore diameter of circumscribing circle  $d = 0.2287$ Hieght of Window  $Hw = 0.4329$ Hieght of Window  $Hw = 0.4329$ Overall width of window  $W = 0.8447$ Overall height of window  $H = 0.8447$ 

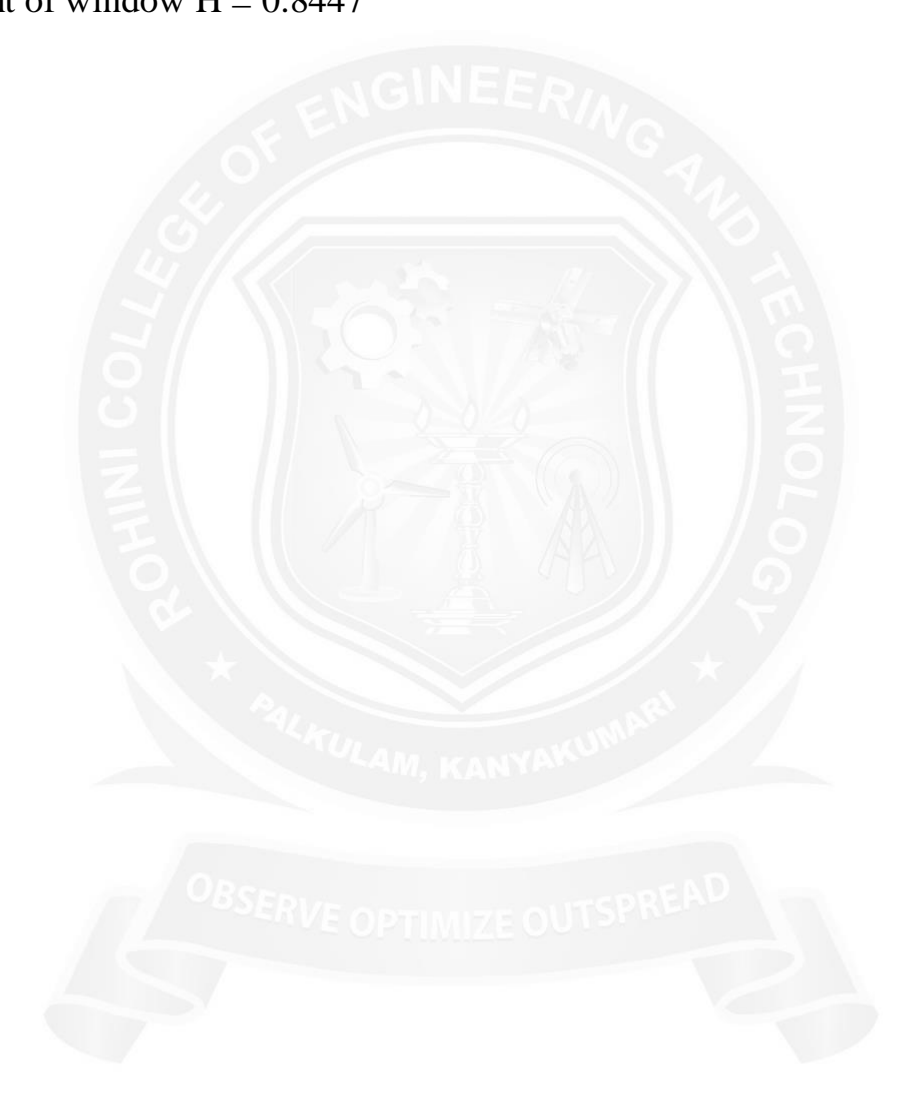